# **ORIGIN® 2018 Graphing & Analysis**

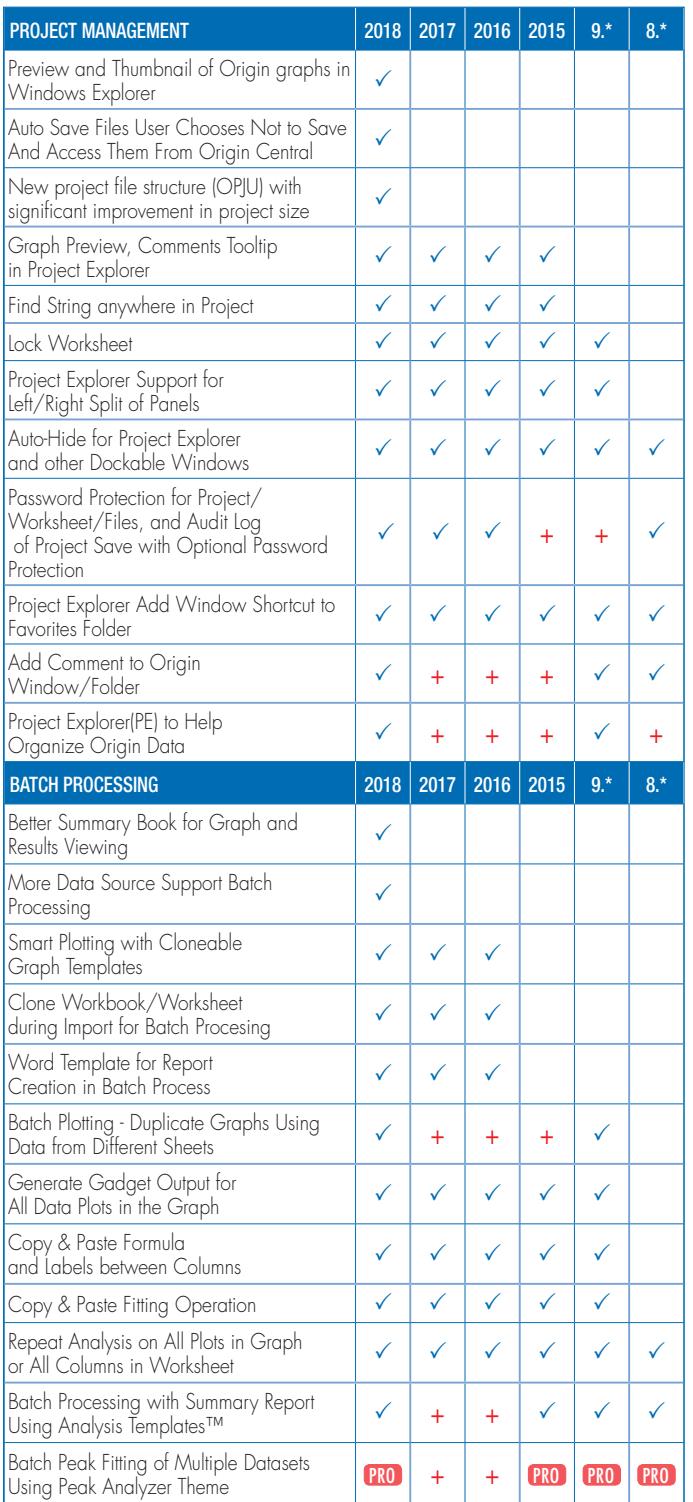

## Key Features

Use the following tables to check what new features have been added to Origin, compared to your version.

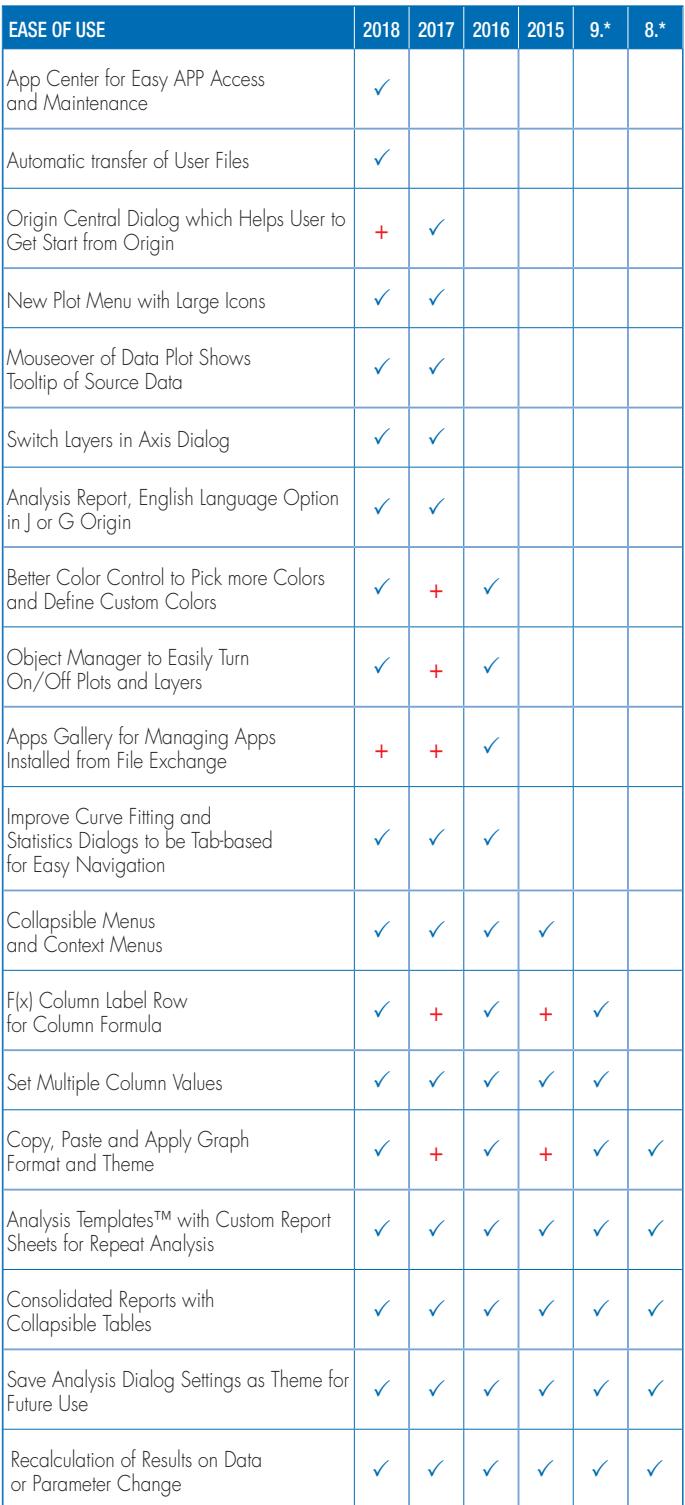

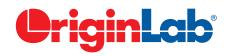

#### total

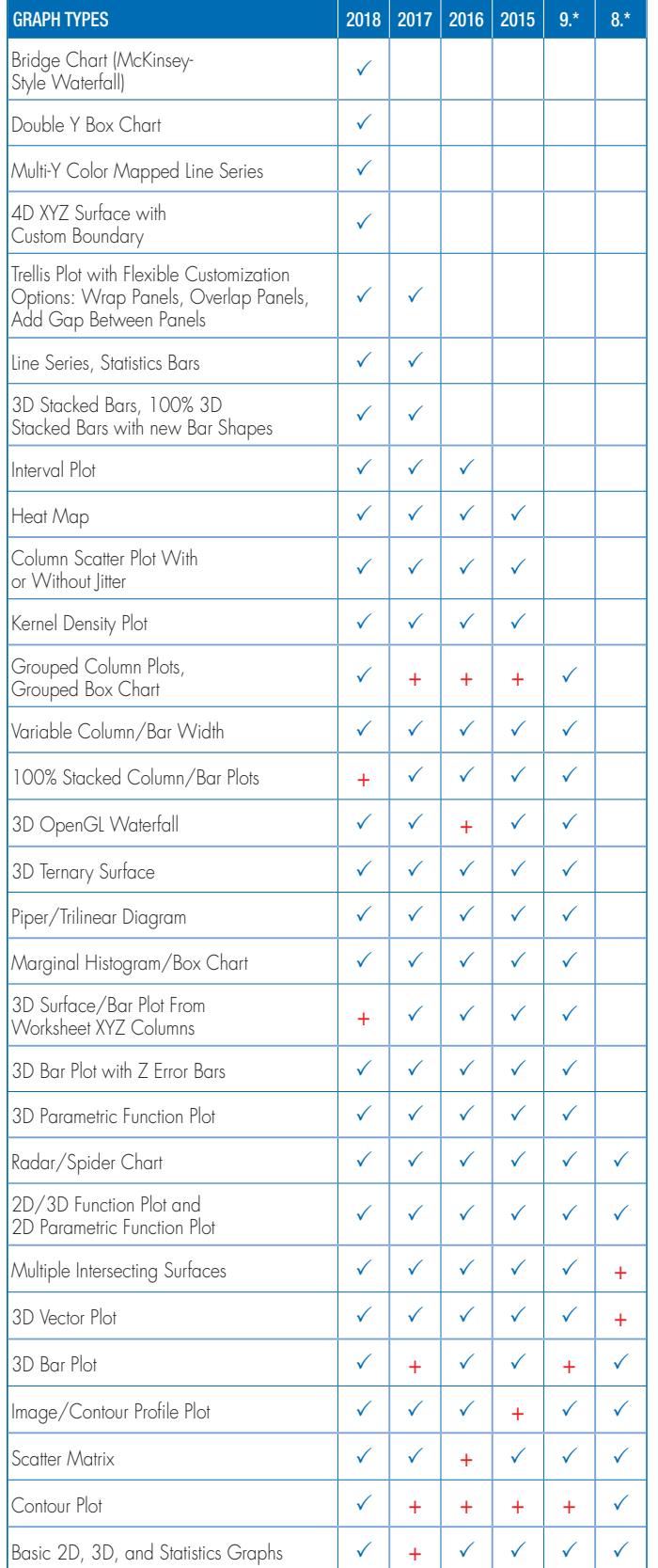

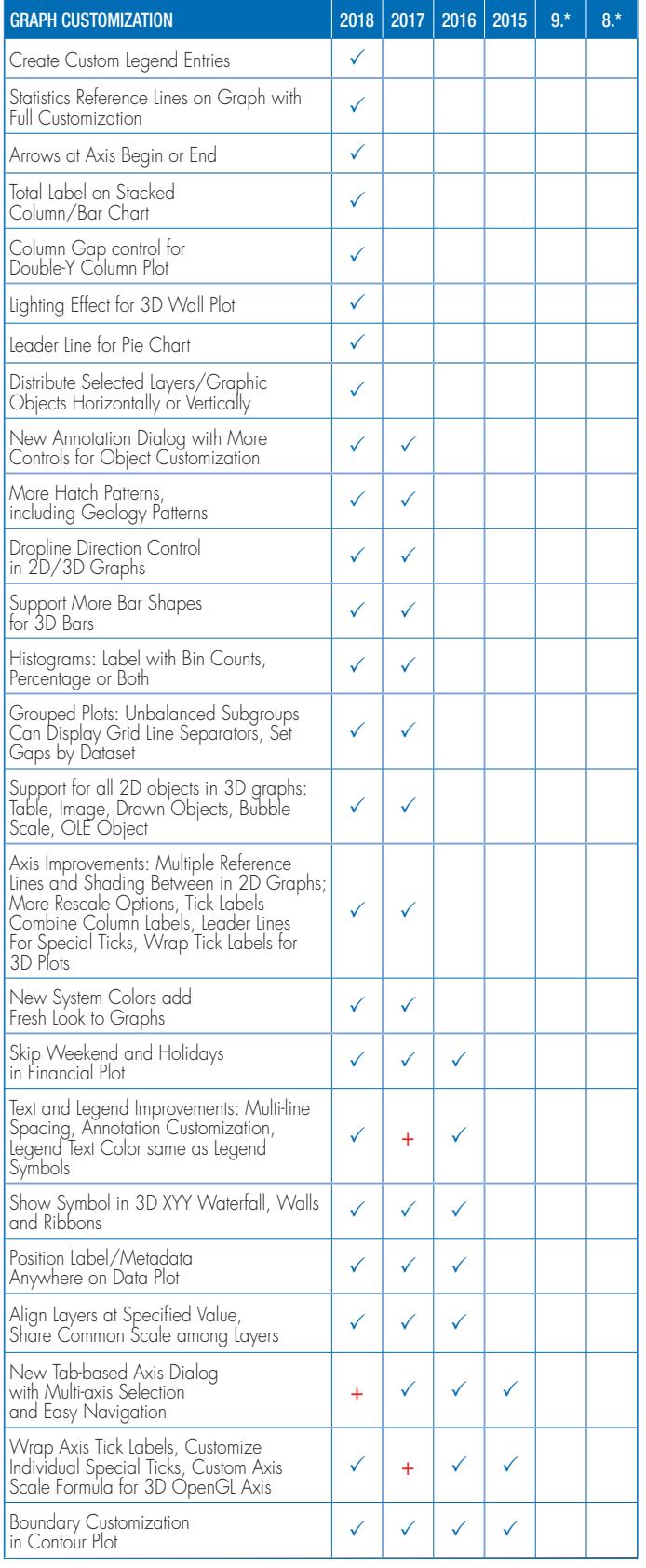

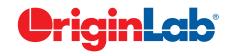

#### $5\frac{\text{total}}{1}$

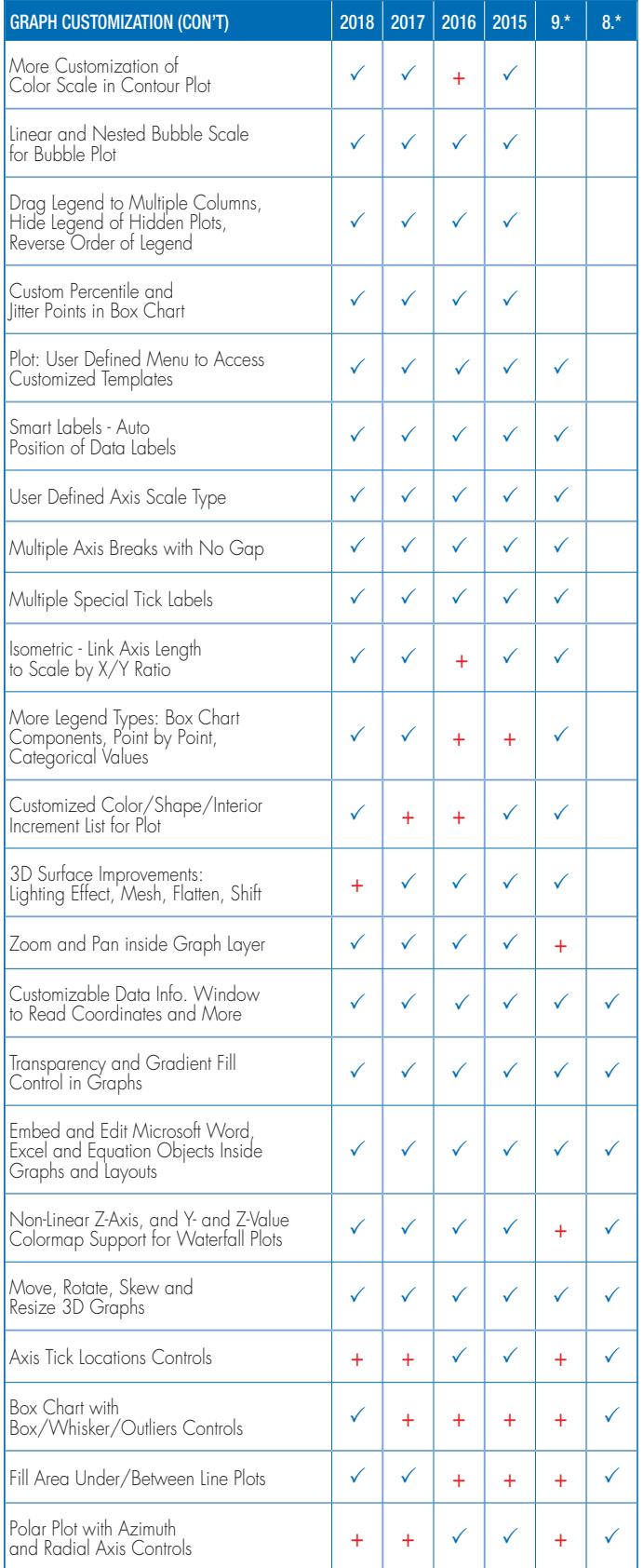

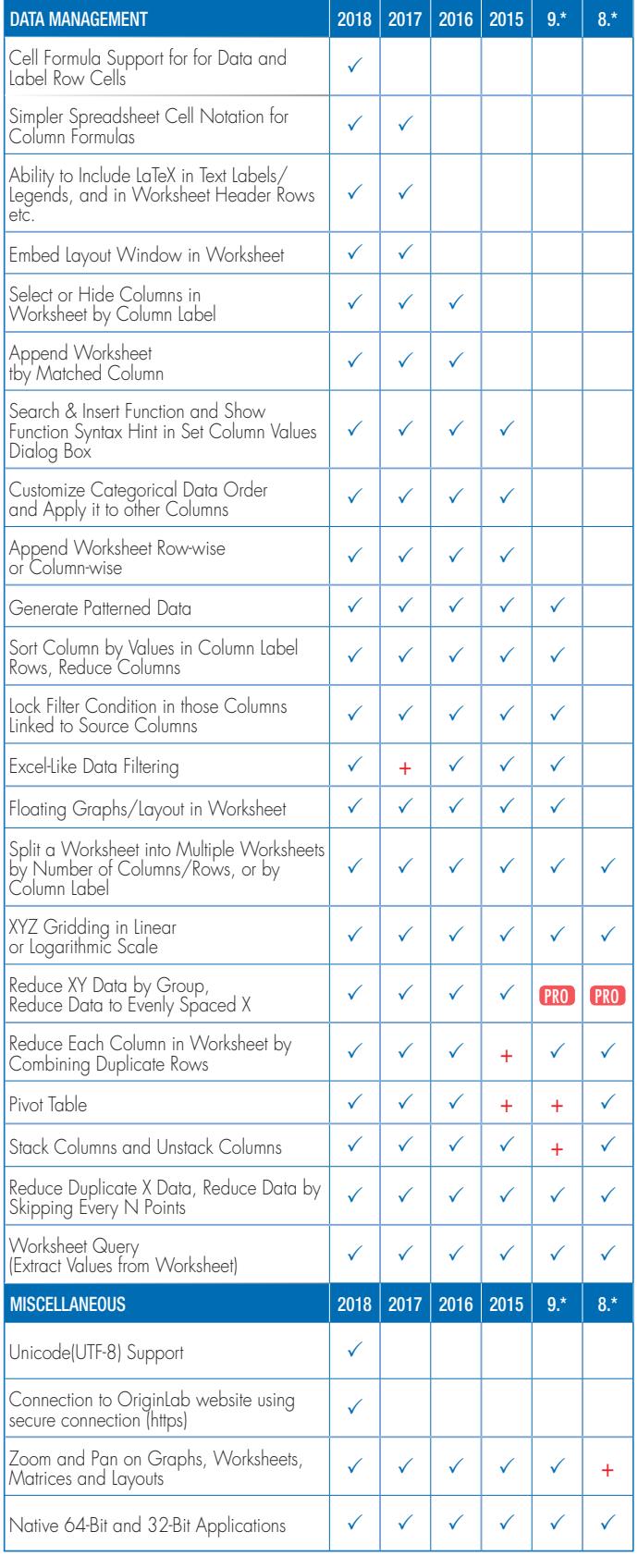

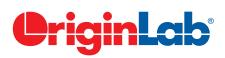

#### $5\frac{\text{total}}{2}$

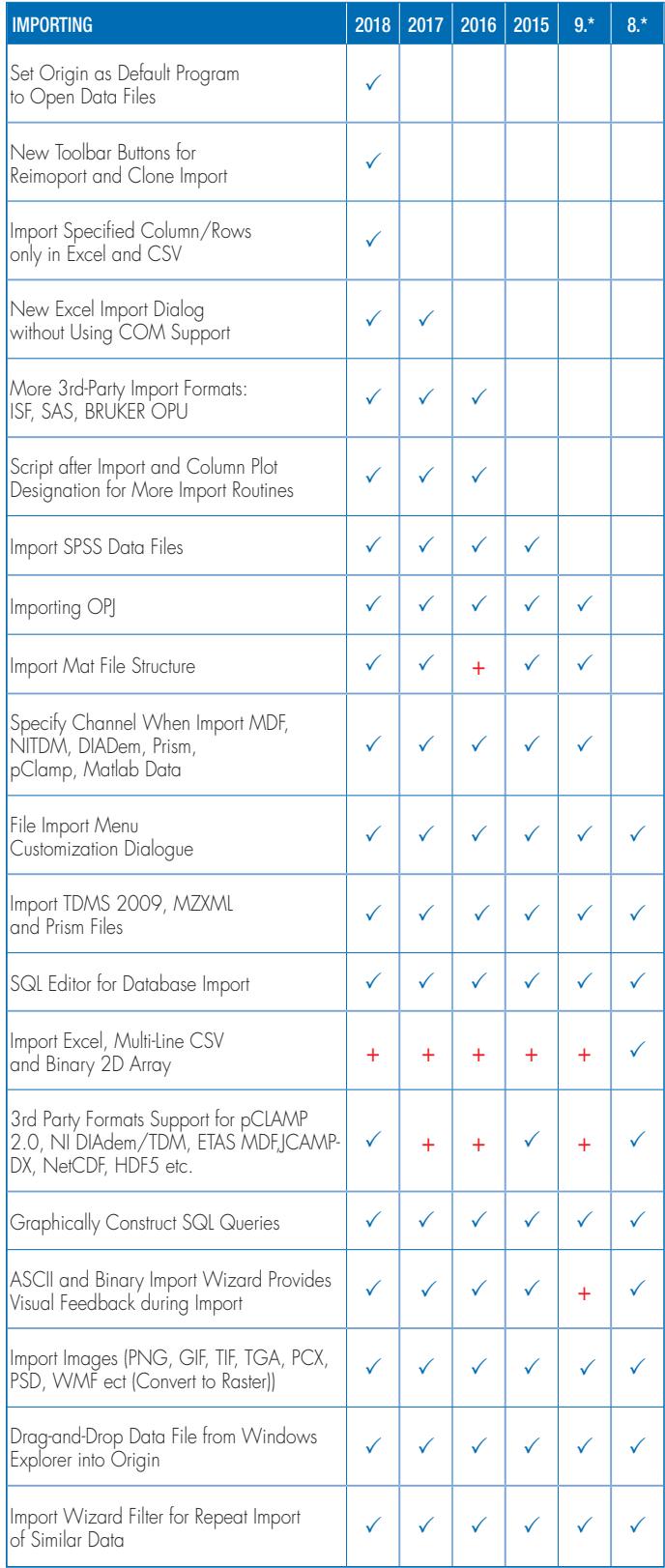

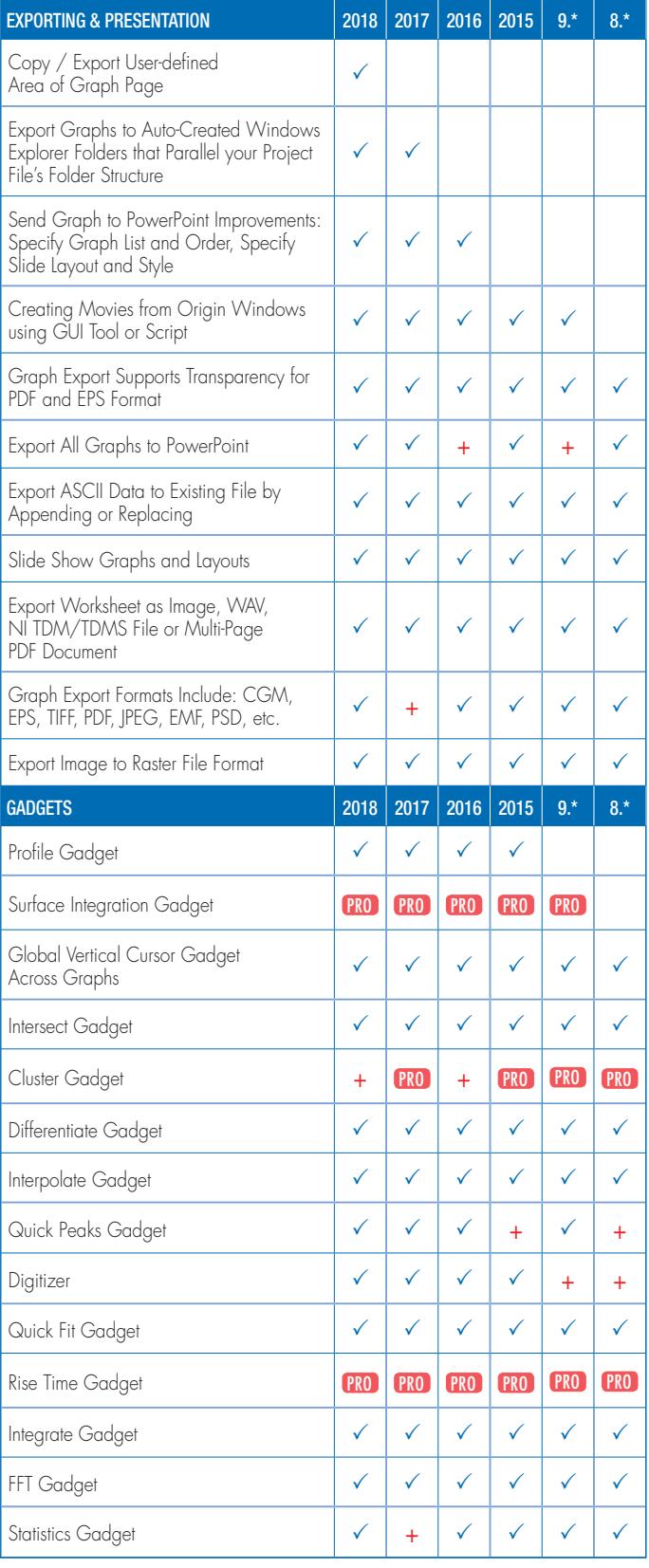

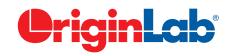

### $5\frac{\text{total}}{2}$

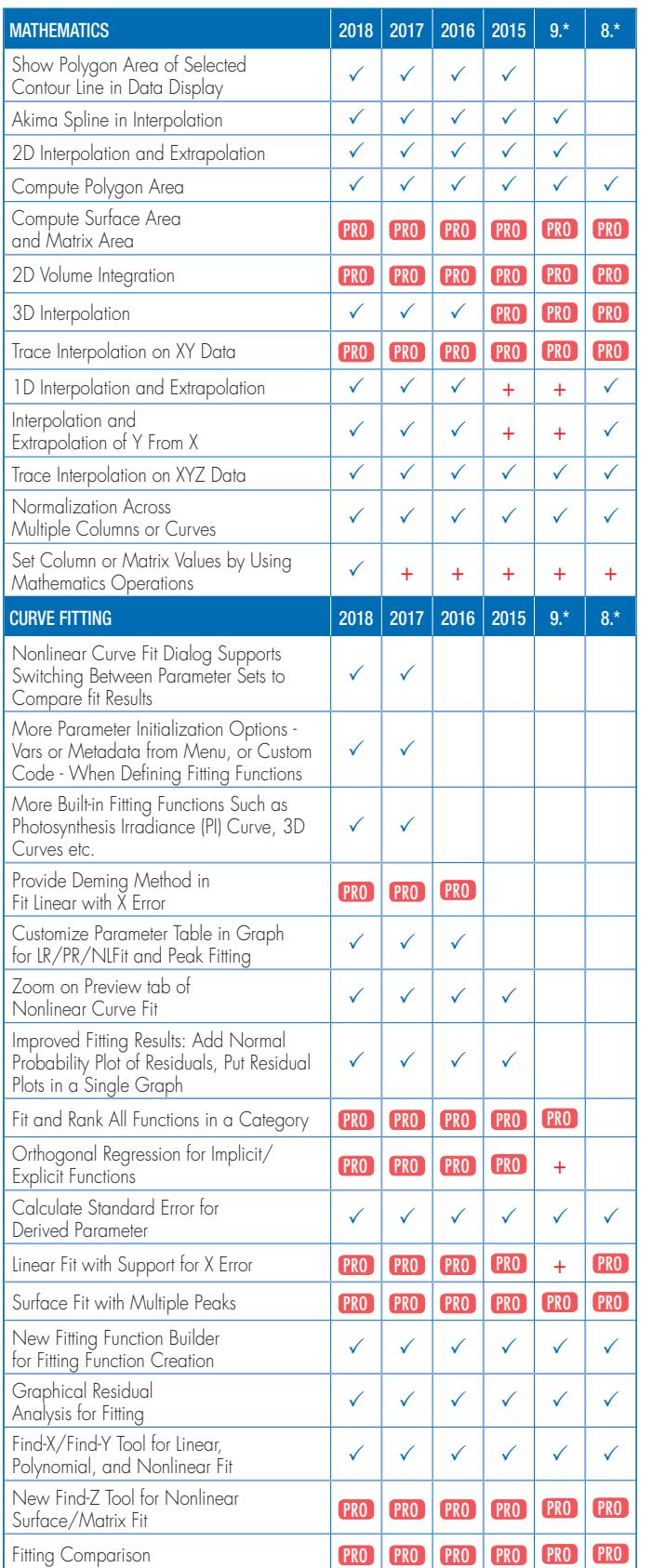

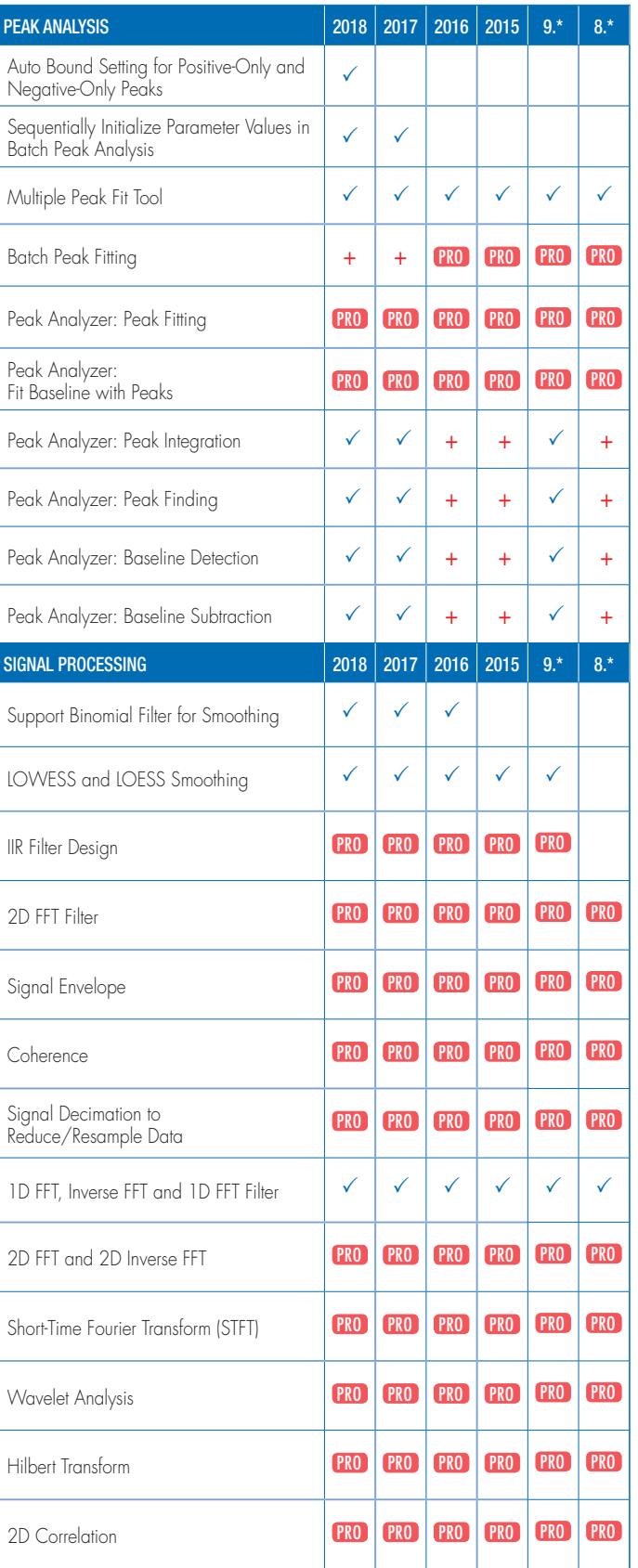

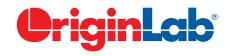

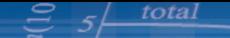

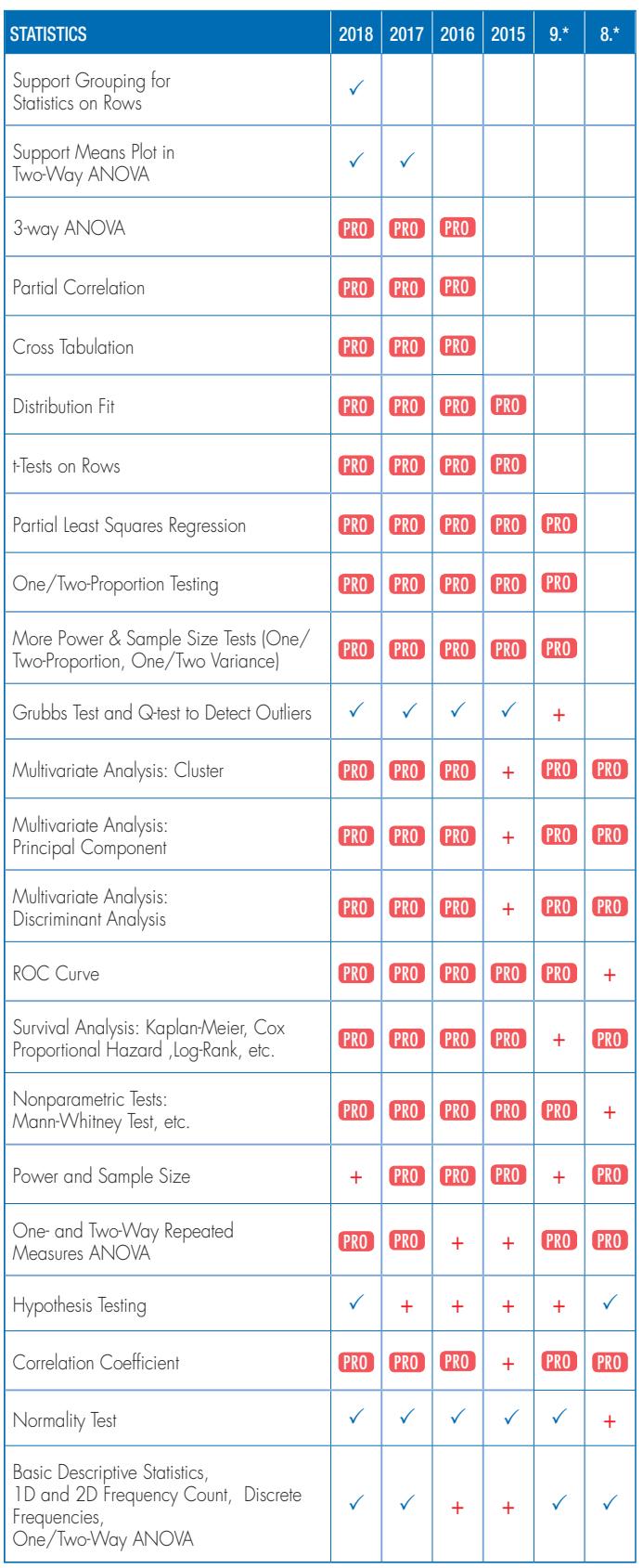

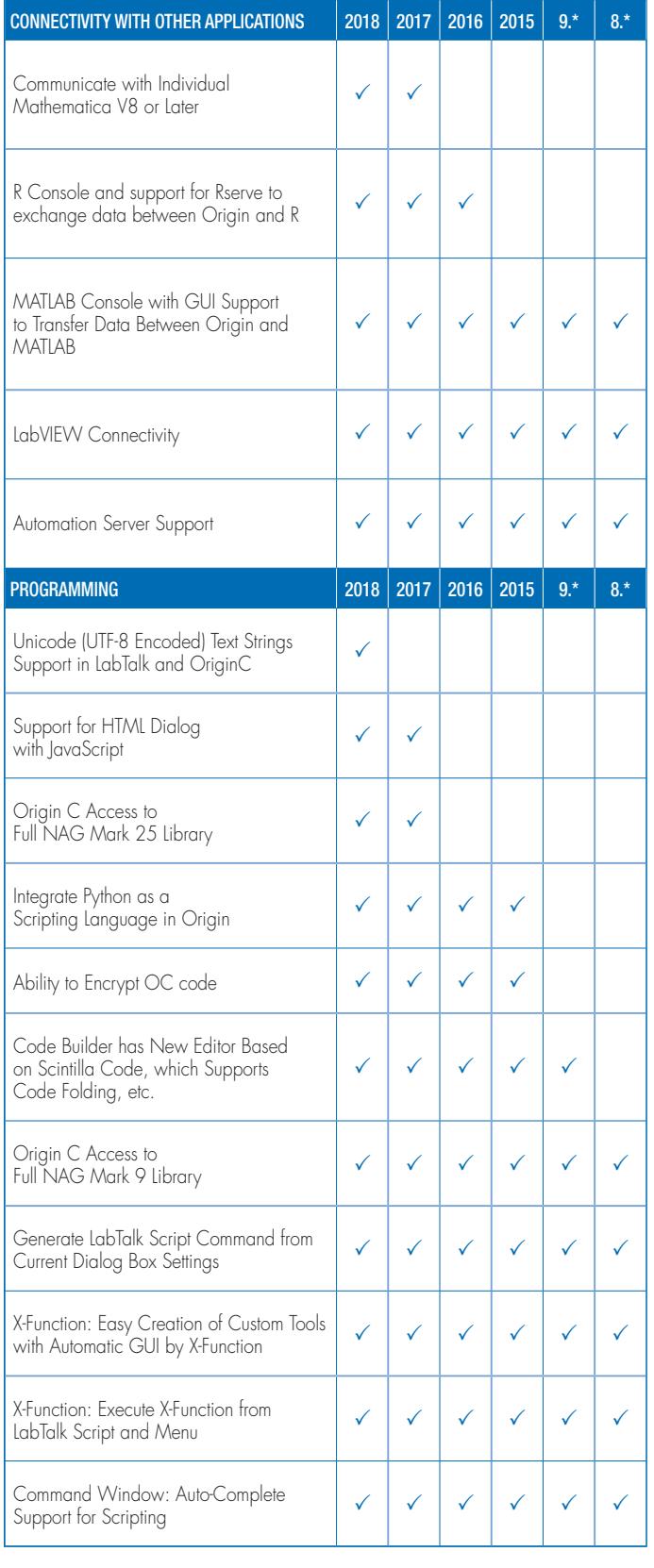

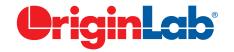